# Brevet — 2024 — Asie Pacifique — Série Générale

**CORRECTION** 

*Un sujet très adapté aux préparations de fin d'année. Certaines questions sont surprenantes.*

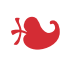

**Exercice n <sup>o</sup> 1** — Cinq questions sans justification *20 points* **Nombres premiers — Patron du cube — Factorisation — Ratio — Médiane**

**Question n<sup>o</sup> 1**

Un nombre est premier s'il possède exactement 2 diviseurs. 1 n'a qu'un seul diviseur : lui-même, il n'est pas premier.  $21 = 3 \times 7$  a quatre diviseurs : 1; 3; 7 et 21, il n'est pas premier. 54 = 6×9 a au moins quatre diviseurs : 1; 6 : 9 et 54 ( il en a même 8 : 1; 2; 3; 6; 9; 18; 27; 54 ), il n'est pas premier. 37 n'a que deux diviseurs : 1 et 37, il est premier.

*Un QCM complet qui peut poser des difficultés. On y trouve un ratio et une question surprenante sur le patron du cube. Attention, 1 n'est pas premier!* 

**Question n<sup>o</sup> 1** — Réponse C

# **Question n<sup>o</sup> 2**

Le patron du cube est constituée de chacune des faces du cube. Un cube possède 6 faces carrés identiques. L'aire d'un carré de côté 5 cm vaut 5 cm × 5 cm = 25 cm $^2$ . L'aire d'un patron du cube mesure ainsi  $6 \times 25\,\mathrm{cm}^2 = 150\,\mathrm{cm}^2$ .

**Question n<sup>o</sup> 2** — Réponse B

On peut aussi dessiner un tel patron (il en existe 11 non superposables) pour aider aux calculs, chacun des six quadrilatères est un carré de côté 5 cm.

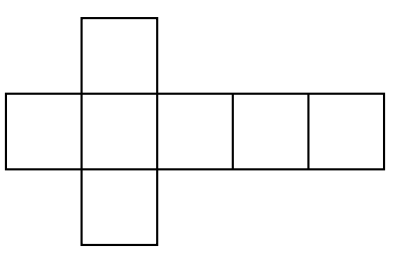

# **Question n<sup>o</sup> 3**

L'expression 4*x*<sup>2</sup> − 9 = (2*x*)<sup>2</sup> − 3<sup>2</sup> fait penser à l'identité remaquable (*a* − *b*)(*a* + *b*) = *a*<sup>2</sup> − *b*<sup>2</sup>

On a donc  $4x^2 - 9 = (2x)^2 - 3^2 = (2x - 3)(2x + 3)$ 

**Question n<sup>o</sup> 3** — Réponse B

Il était aussi possible de développer chaucune des expressions pour éliminer les mauvaises réponses.  $(4x-3)(4x+3) = 16x^2 + 12x - 12x - 9 = 16x^2 - 9$  $(2x-3)(2x+3) = 4x^2 + 6x - 6x - 9$ : c'est la bonne réponse!  $(2x-3)^2 = (2x-3)(2x-3) = 4x^2 - 6x - 6x + 9 = 4x^2 - 12x + 9$  $(4x-9)(4x+9) = 16x^2 + 36x - 36x - 81 = 16x^2 - 81$ 

# **Question n<sup>o</sup> 4**

Être dans le ratio 16 pour 9 revient à dire que la longueur et largeur sont des grandeurs proportionnelles à 16 et 9.

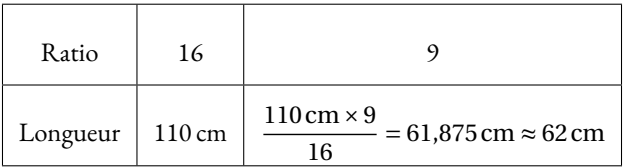

**Question n<sup>o</sup> 4** — Réponse A

On pouvait aussi tester les quotients, on calcule d'abord  $\frac{16}{9} \approx 1,78$ 

110cm  $\frac{110 \text{ cm}}{62 \text{ cm}} \approx 1,77; \frac{110 \text{ cm}}{103 \text{ cm}}$  $\frac{110\,\text{cm}}{103\,\text{cm}} \approx 1,08; \frac{110\,\text{cm}}{196\,\text{cm}}$  $\frac{110 \text{ cm}}{196 \text{ cm}} \approx 0,561; \frac{110 \text{ cm}}{94 \text{ cm}}$  $\frac{110 \text{ cm}}{94 \text{ cm}} \approx 1,17$ 

On peut aussi remarquer que 196cm  $\frac{130 \text{cm}}{110 \text{cm}} \approx 1,78, \text{ on solhaitait nous faire faire cette erreur!}$ 

#### **Question n<sup>o</sup> 5**

C'est un série constituée de cinq valeurs. Il faut les classer dans l'ordre croissant et chosir le troisième puisque 5 = 2+1+2.  $3, 4 < 3, 67 < 4, 1 < 4, 23 < 4, 5$ 

**Question n<sup>o</sup> 5** — Réponse B

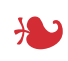

**Exercice n <sup>o</sup> 2** — Trois affirmations *18 points*

**Perspective — Thalès — Expérience aléatoire à une épreuve**

Encore des surprises pour cet exercice. La première question vient de nul part, elle n'est pas difficile, mais surprenante. La deuxième situation est volontairement piégeuse. On termine par des expériences aléatoires à une

# **Affirmation n<sup>o</sup> 1 :**

C'est une question originale! Si on observe cet objet depuis la droite, on voit la figure ci-dessous :

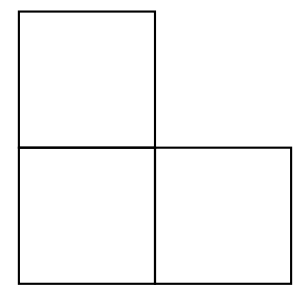

# **Affirmation n<sup>o</sup> 1 — Fausse**

#### **Affirmation n<sup>o</sup> 2 :**

Comme d'après le codage, ON = NS = 6cm donc SO = 6cm+6cm = 12cm et on a SD = SU +UD = 5cm+6cm = 11cm

Comparons les quotients  $\frac{SN}{SO}$  et  $\frac{SU}{SD}$  $rac{1}{SD}$ .

$$
\frac{SN}{SO} = \frac{6 \text{ cm}}{12 \text{ cm}}
$$
  

$$
\frac{SN}{SO} = \frac{1}{2} = 0.5
$$
  

$$
\frac{SU}{SO} \approx 0.45
$$
  

$$
\frac{SU}{SD} \approx 0.45
$$

On peut aussi comparer les produits en croix.  $6 \times 11 = 66$  et  $5 \times 12 = 60$ 

On constate ainsi que  $\frac{1}{2}$ 2  $\neq \frac{5}{5}$  $\frac{5}{11}$  et donc que  $\frac{\text{SN}}{\text{SO}}$  $\neq$  SU  $rac{1}{SD}$ .

D'après **le théorème de Thalès** dans sa version contraposée, les droites (NU) et (OD) ne sont pas parallèles, elles sont sécantes.

**Affirmation n<sup>o</sup> 2 — Fausse**

#### **Affirmation n<sup>o</sup> 3 :**

La première expérience aléatoire est une expérience aléatoire à une épreuve constituée de  $4+6=10$  issues équiprobables.

Il y a 6 boules bleues, ainsi la probabilité d'obtenir une boule bleue est de  $\frac{6}{10}$  $=$  $\frac{3}{1}$  $\frac{5}{5}$  = 0,6 soit 60 %.

La seconde expérience aléatoire est une expérience aléatoire à une épreuve constituée de 6 issues équiprobables.

Il y a 3 faces portant un nombre pair, les faces 2 ; 4 et 6. La probabilité d'obtenir un nombre pair est donc de  $\frac{3}{6}$  $=$  $\frac{1}{1}$  $\frac{1}{2}$  = 0,5 soit 50 %.

On constate que  $0, 6 > 0, 5$  donc **Affirmation n<sup>o</sup> 3** — Vraie

# **Exercice n <sup>o</sup> 3** — Le puzzle à trois pièces *20 points*

**Théorème de Pythagore — Trigonométrie — Aire du disque**

*Un exercice assez difficile qui demande de bonnes compétences en géométrie.* 

## **1.** Dans le triangle BCG rectangle en C, D'après **le théorème de Pythagore** on a :

$$
CB2 + CG2 = BG2
$$
  
\n
$$
CB2 + 102 = 202
$$
  
\n
$$
CB2 + 100 = 400
$$
  
\n
$$
CB2 = 400 - 100
$$
  
\n
$$
CB2 = 300
$$
  
\n
$$
CB = \sqrt{300}
$$
  
\n
$$
CB \approx 17,3
$$

L

La longueur longueur BC mesure environ 17,3 cm.

**2.** Pour calculer l'aire du triangle BAG on peut utiliser la formule :

$$
Aire d'un triangle = \frac{Base \times Hauteur}{2}
$$

Dans notre cas, on peut considérer la base [AB] relative à la hauteur [CG].

Ainsi Aire<sub>BAG</sub> =  $\frac{AB \times CG}{2}$ 2  $=\frac{2\times17,3\,\mathrm{cm}\times10\,\mathrm{cm}}{2\times10\,\mathrm{cm}}$  $\frac{1}{2}$  = 173 cm<sup>2</sup>.

On pouvait aussi considérer que le triangle BAG est constitué de deux triangles rectangles formant un rectangle mesurant 17,3 cm sur 10 cm.

L'aire du triangle BAG mesure  $173 \, \mathrm{cm}^2$ .

**3.a.** L'adverbe « exactement », nous incite à utiliser deux mesures exactes du triangle CGB, les longueurs CG = 10cm et BG = 20cm.

Dans le triangle CGB rectangle en <sup>C</sup>, on connaît l'hypoténuse [BG] qui mesure 20 cm et le côté adjacent à l'angle CGB , le côté [CG] qui mesure 10 cm. Nous pouvons ainsi calculer le cosinus de l'angle CGB .

 $\cos \widehat{\text{CGB}} = \frac{\text{CG}}{\text{BG}}$ BG  $=\frac{10 \text{ cm}}{2}$ 20cm  $=$  $\frac{1}{1}$  $\frac{1}{2} = 0, 5.$ 

À la calculatrice, en utilisant les touches Seconde  $\cos$  (0,5) on obtient  $\widehat{CGB} = 60^\circ$ 

**3.b.** Les triangles ACG et GCB sont l'un et l'autre rectangle en C. Ils ont un côté commun, le côté [CG]. De plus CA = CB, on en déduit que AG = GB, ces deux triangles sont égaux, ils sont superposables. Par conséquent, les angles AGC et BGC sont égaux.

Finalement, l'angle  $\widehat{AGB} = \widehat{AGC} + \widehat{CGB} = 60^\circ + 60^\circ = 120^\circ$ .

**4.** On constate que les pièces étant identiques, on peut les places les unes à la suite des autres.

L'angle  $\widehat{AGB} = 2 \times \widehat{CGB} = 2 \times 60^\circ = 120^\circ$ . En regroupant, les trois pièces, l'angle centre fait exactement  $3 \times 120^\circ = 360^\circ$ . Cela correspond bien à un tour complet.

Ces trois pièces assemblées forment bien un disque complet de rayon 20 cm.

**5.** On sait que l'aire d'un disque est donnée par la formule suivante :

Aire d'un disque  $= \pi \times \text{Rayon}^2$ 

L

Le disque complet obtenu avec les trois pièces a donc une aire de π × 20 cm × 20 cm = 400π *cm*<sup>2</sup>.

L'aire d'une pièce mesure donc 400π  $cm^2 \div 3 = \frac{400\pi}{\alpha}$  $rac{3}{3}$  cm<sup>2</sup> ≈ 419 cm<sup>2</sup>

**Exercice n <sup>o</sup> 4** — La location de voiture *26 points*

**Tâche complexe — Équation — Expression littérale — Fonctions affines et linéaires**

*Un exercice de lecture graphique assez simple. La petite tâche complexe est largement à la portée de nos élèves.* 

#### **Partie A**

**1.** En lisant le tableau kilomètrique, à l'intersection de la ligne Strasbourg et de la colonne Marseille, on lit 803 soit 803 km.

Pour un aller-retour Strasbourg Marseille, ils vont parcourir 2×803 km = 1606 km

**2.** La **Formule B** propose un forfait fixe de  $300 \in \text{puis } 0.25 \in \text{par kilomètre.}$ 

Pour un voyage de 1606 km, cela va coûter avec la **Formule B**,  $300 \in +1606 \times 0, 25 \in = 300 \in +401, 50 \in = 701, 50 \in$ 

**3.** Pour la **Formule A**, le prix est :  $1606 \times 0, 50 \in \mathbb{R} = 803 \in$ . Pour la **Formule B**, le prix est :  $701,50 \in .$ Pour la **Formule C**, le prix est :  $900 \in$ .

La formule la plus avantageuse est donc la **Formule B**.

**4.** D'après l'**Information n<sup>o</sup> 2**, la voiture consomme 5,6 L pour 100 km. On suppose que la consommation d'essence est proportionnelle à la distance parcourue.

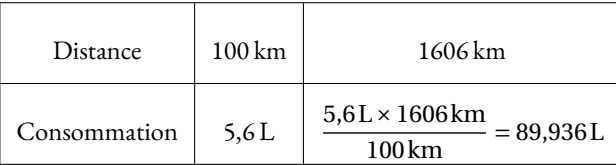

D'après l'Information nº 1, le prix moyen du gazole en 2023 est de 1,87 € par litre. Le coût du carburant est 89,936 × 1,87 € ≈ 168,18 €.

Il faut ajouter 115, 80  $\in$  pour les péages.

Finalement le voyage va couter 701,50  $\in$  pour la location, 168,18  $\in$  pour le carburant et 115,80  $\in$  pour les péages.

Soit un total de 701, 50  $\in$  +168, 18  $\in$  +115, 80  $\in$  = 985, 48  $\in$  , leur budget de 1000  $\in$  sera donc suffisant.

#### **Partie B**

**5.** Notons par le nombre générique *x*, la distance en kilomètres parcourue.

**Formule A** : 0, 50*x*

# **Formule C** : 900

**6.** On peut repérer les formules en examinant les coordonnées des intersections avec l'axe des ordonnées. Pour la **Courbe 3**, le prix est de 0 € pour 0 km parcouru, ce qui correspond à la **Formule A**. Pour la **Courbe 2**, le prix est de 300 € pour 0 km parcouru, ce qui correspond à la Formule B. Pour la **Courbe 1**, le prix est de 900 € pour 0 km parcouru, ce qui correspond à la **Formule C**.

On peut aussi se dire que chacune des fonctions ci-dessus est une fonction affine de la forme *ax* +*b*. Leurs représentations graphiques sont des droites. La fonction qui correspond à la **Formule A** est une fonction linéaire, c'est une droite qui passe par l'origine, il s'agit de la **Courbe 3**. La fonction qui correspond à la **Formule C** est une fonction constante, c'est une droite parallèle à l'axe des abscisses, il s'agit de la **Courbe 1**. La fonction qui correspond à la **Formule B** est seulement affine, il s'agit de la **Courbe 2**.

La **Courbe 3** correspond à la **Formule A**, la **Courbe 2** à la **Formule B** et la **Courbe 1** à la **Formule C**.

**7.** Résolvons l'équation suivante :

 $0, 25x + 300 = 0, 50x$ 0, 25*x* +300−0, 25*x* = 0, 50*x*−0, 25*x*  $300 = 0,25x$  $0, 25x = 300$  $x = \frac{300}{200}$ 0, 25  $x = 1200$ 

Le nombre 1200 correspond à la distance en kilomètres pour laquelle la **Formule A** coûte le même prix que la **Formule B**.

Il s'agit aussi de l'abscisse du point d'intersection des droites **Courbe 3** et **Courbe 2**.

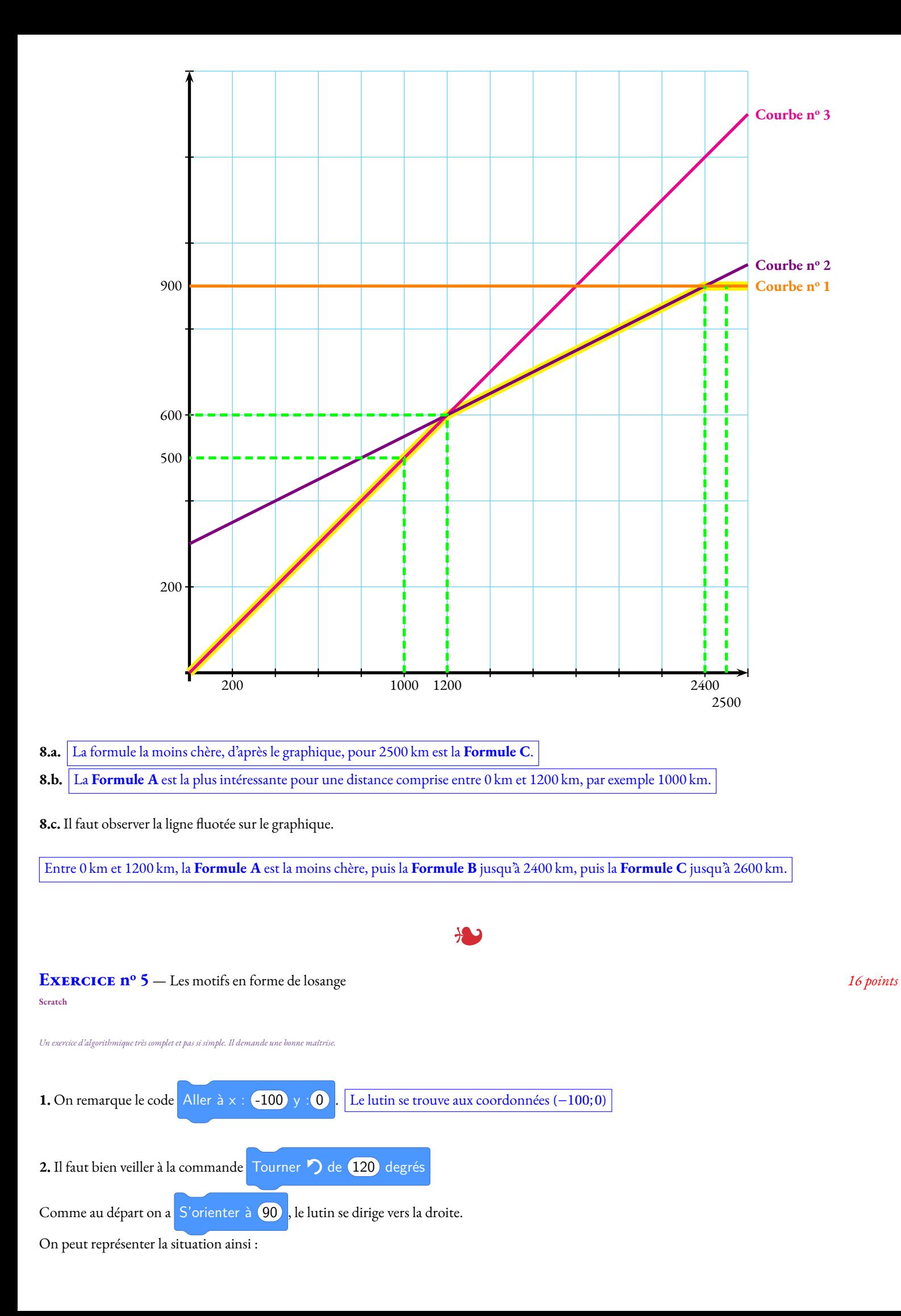

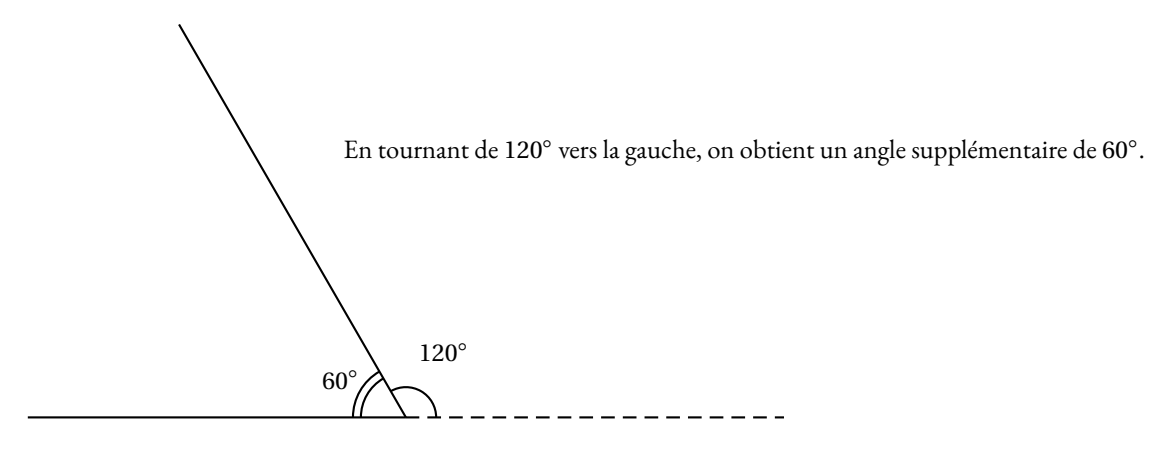

Voici la figure que l'on obtient en utilisant le script et en prennant 1 cm pour 20 pas.

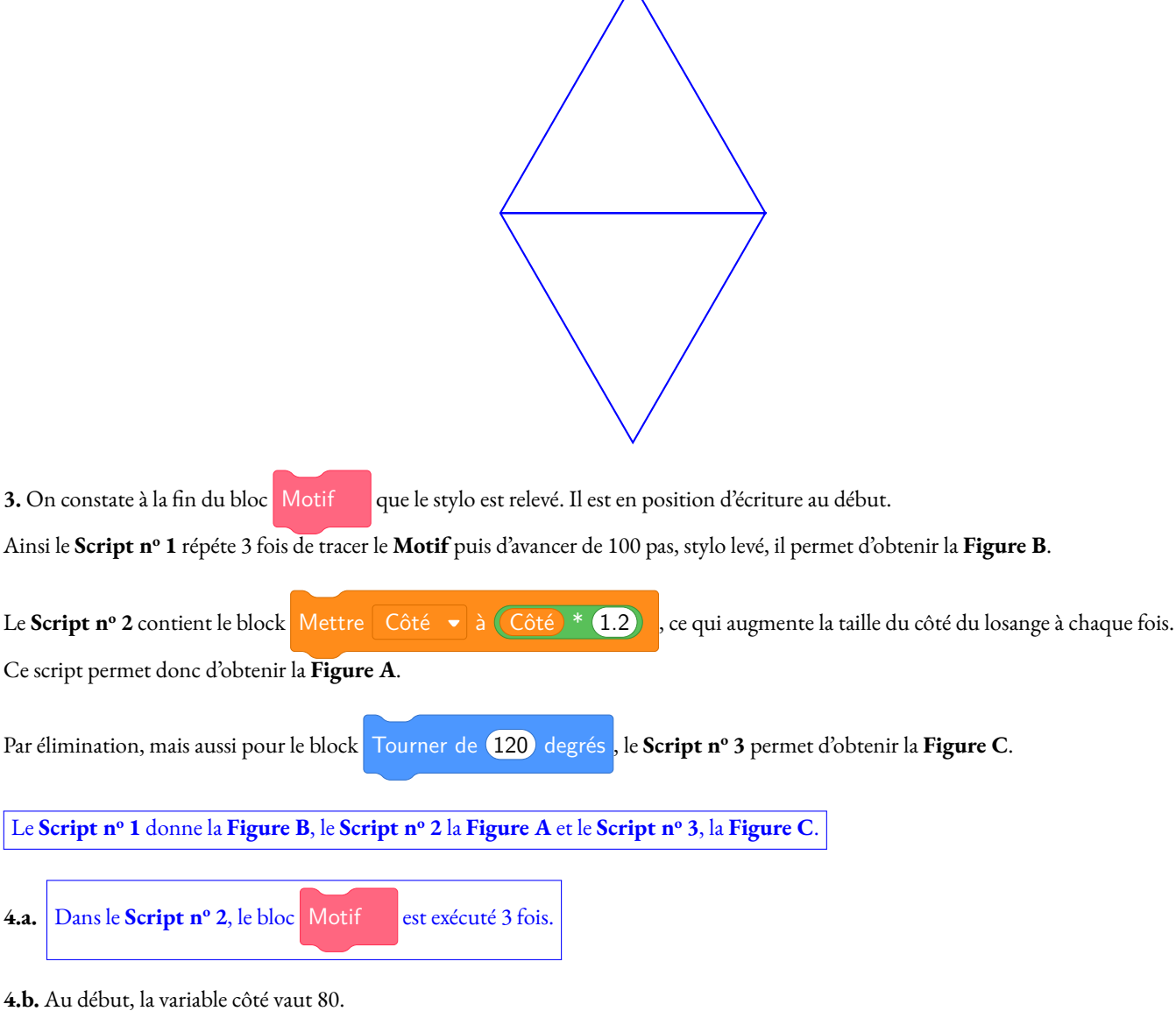

La première fois dans la boucle de répétition, elle passe à  $1, 2 \times 80 = 96$ . La deuxième fois à 1, 2×96 = 115, 2 et la dernière fois à 1, 2×115, 2 = 138, 24.

À la fin du **Script n<sup>o</sup> 2** la variable Côté vaut 138,24.